## JAVA-ÜBUNGSAUFGABEN AUSDRÜCKE 1

1)

A1) Welche der folgenden Zeichenreihen sind syntaktisch korrekte Ausdrücke und welche Werte haben diese Ausdrücke ?

Geben Sie selbst Ausdrücke an. Überprüfen Sie Ihre Ergebnisse mit Hilfe der Java-Entwicklungsumgebung.

Bem: Die Variablen (außer boolean b) sollen alle den Wert 123 haben.

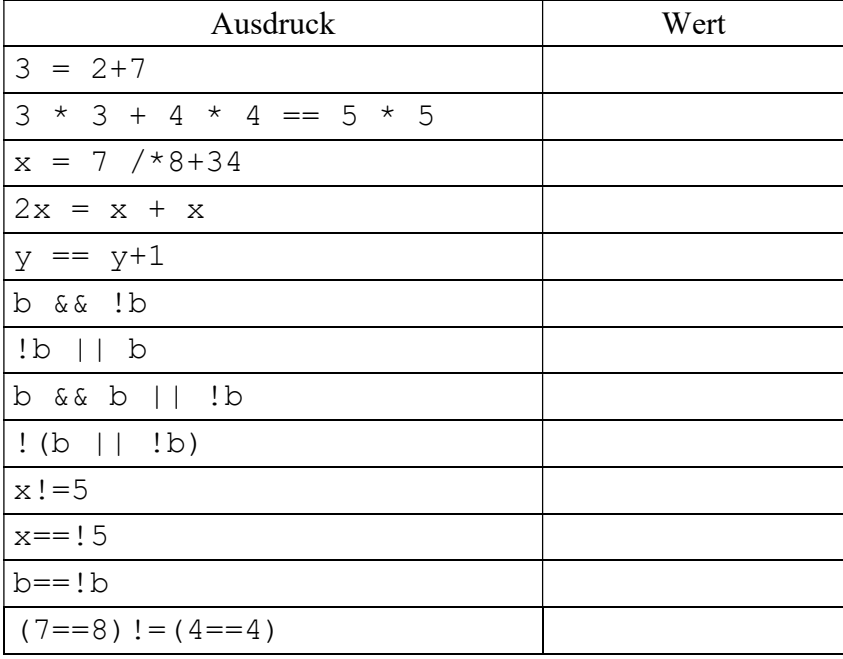

A2) Formulieren Sie die folgenden mathematischen Ausdrücke als syntaktisch korrekte Ausdrücke.

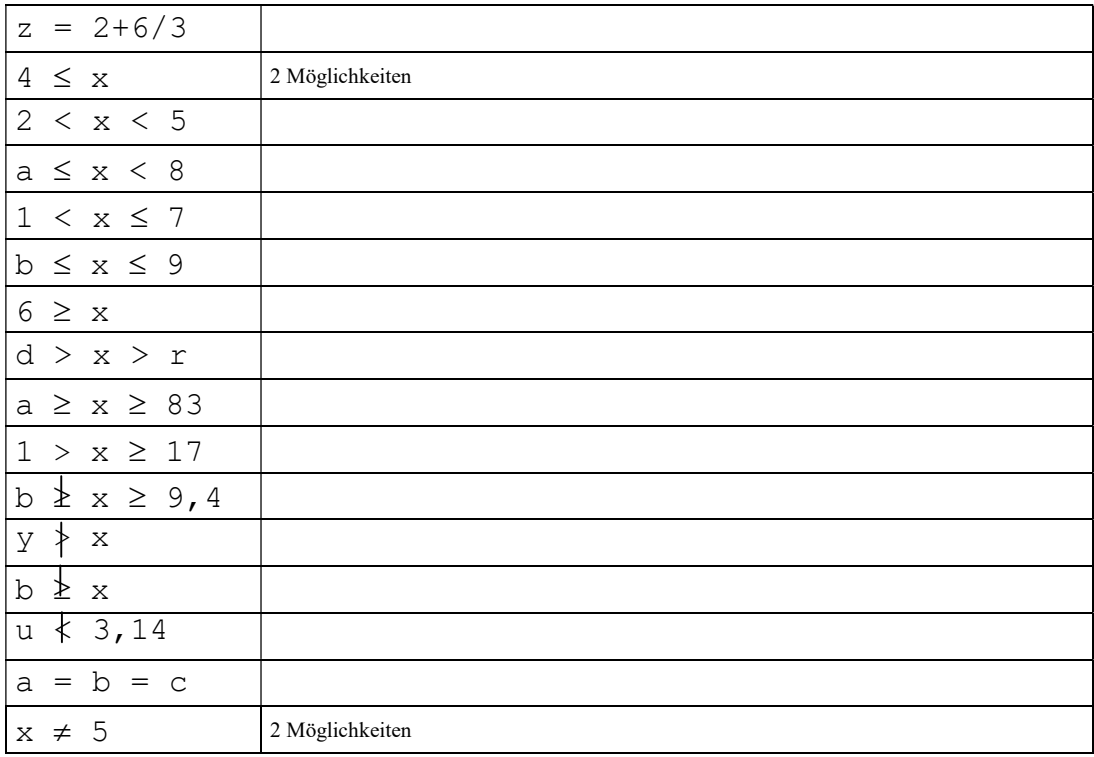

A3) Die Methode Math.random() liefert einen double Wert im Bereich zwischen 0 und 1 (je einschließlich). Geben Sie mit Hilfe von Math.random() einen Ausdruck an, der nur die Werte 0 oder 1 zurückliefert.

| Ausdruck                  | Wert                                |
|---------------------------|-------------------------------------|
| $3 = 2 + 7$               | syntaktisch inkorrekt               |
| $3 * 3 + 4 * 4 == 5 * 5$  | true                                |
| $x = 7$ / * 8 + 34        | syntaktisch inkorrekt               |
| $2x = x + x$              | syntaktisch inkorrekt               |
| $y == y+1$                | false                               |
| b && !b                   | false                               |
| $!b \mid l \mid b$        | true                                |
| b & & b    !b             | true ( $& \&$ hat höhere Priorität) |
| ! (b    b)                | false                               |
| $x! = 5$                  | true                                |
| $x == 15$                 | syntaktisch inkorrekt               |
| $b == ! b$                | false                               |
| $(7 == 8)$ ! = $(4 == 4)$ | true                                |

A1)

| $z = 2+6/3$         | $z = 2 + 6/3$                                             |
|---------------------|-----------------------------------------------------------|
|                     | $4 \leq x$                                                |
| $4 \leq x$          | $4 < x$     $4 == x$                                      |
|                     | $x>=4$                                                    |
| 2 < x < 5           | 2 < x 66 x < 5                                            |
| $a \leq x < 8$      | a<=x && x<8                                               |
|                     |                                                           |
| $1 < x \leq 7$      | 1 < x 66 x < 7                                            |
|                     | $1 < x \& (x < 7 \mid x == 7)$                            |
|                     | $b \le x \& x \le 9$                                      |
| $b \leq x \leq 9$   | $(b < x$   $b == x)$ & $x < = 9$                          |
|                     | $(b < x     b == x)$ & $(x < 9     x == 9)$               |
| $6 \geq x$          | $6>=x$                                                    |
|                     | $6 > x$     $6 == x$                                      |
| d > x > r           | d>x && x>r                                                |
| a ≥ x ≥ 83          | $a>=x$ & $x>=83$                                          |
|                     | $(a > x   \text{ a} == x)$ & $(x > 83   \text{ x} == 83)$ |
| $1 > x \geq 17$     | $1 > x 66 x > = 17$                                       |
|                     | $1 \times 66$ $(x>17$    $x == 17)$                       |
| $b \geq x \geq 9.4$ | $: (b>=x)$ & $x>=9.4$                                     |
|                     | $!(b>=x)$ & $(x>9.4$ $  x=-9.4$                           |
|                     | $: (b > x     b == x)$ & $x > = 9.4$                      |
|                     | $b < x & \& x > = 9.4$                                    |
|                     | $b \le x \& (x > 9.4 \mid x == 9.4)$                      |
| y ≯ x               | $\frac{1}{2}$ (y>x)                                       |
|                     | $y \leq x$                                                |
|                     | falsch (nicht möglich): y!>x                              |
| $b \geq x$          | $: (b>=x)$                                                |
|                     | $(b > x   b == x)$                                        |
|                     | b <x< td=""></x<>                                         |
| $u \times 3.14$     | ! (u < 3.14)                                              |
|                     | u>=3.14                                                   |
|                     | $u > 3.14$    $u == 3.14$                                 |
| $a = b = c$         | $a == b$ && $b == c$                                      |
|                     | $!(x==5)$ oder                                            |
| $x \neq 5$          | $x! = 5$                                                  |
|                     | $x < 5$    $x > 5$                                        |

A2) Formulieren Sie die folgenden mathematischen Ausdrücke als syntaktisch korrekte Ausdrücke in der Programmiersprache C.